勝特力電材超市-龍山店 886-3-5773766 勝特力電材超市-光復店 886-3-5729570 胜特力电子(上海) 86-21-34970699 胜特力电子(深圳) 86-755-83298787 http://www.100y.com.tw

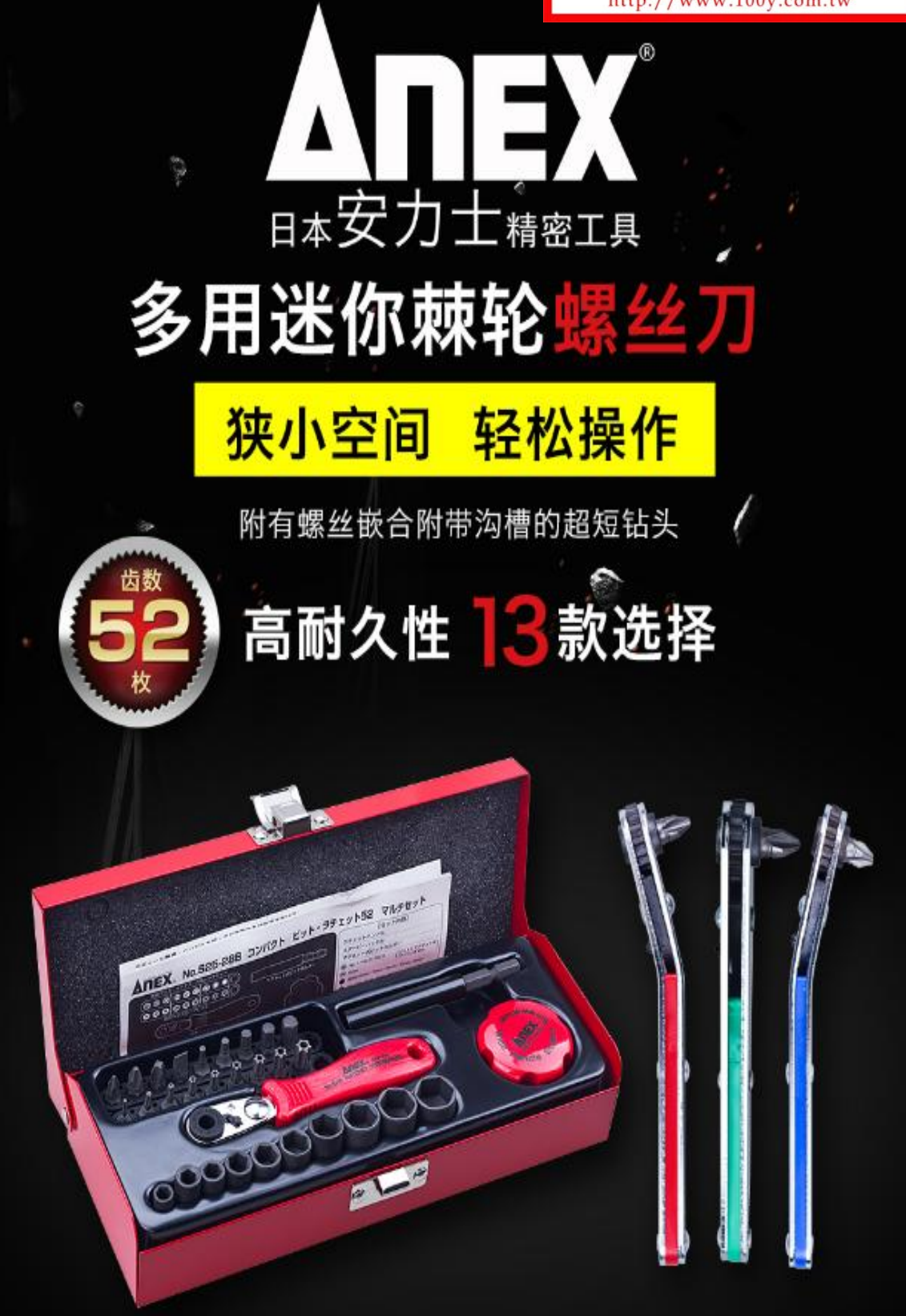

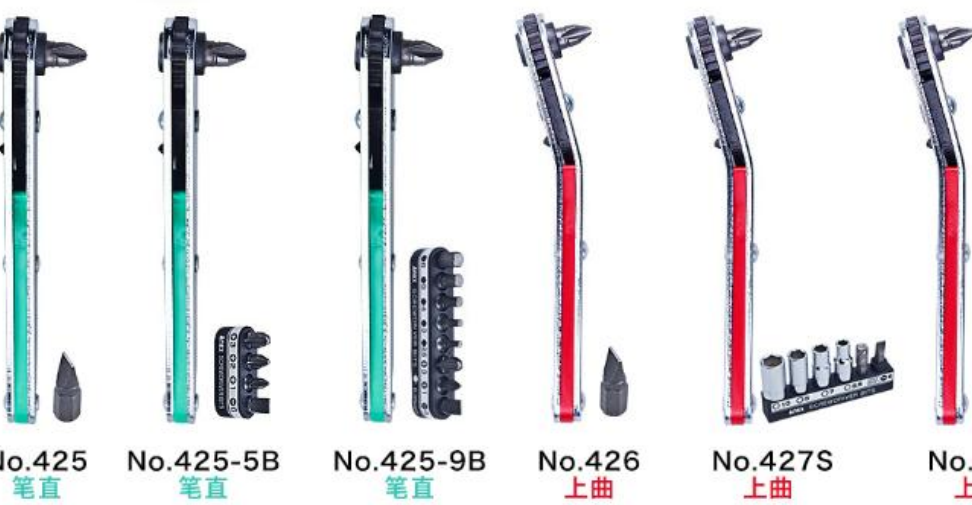

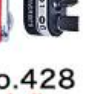

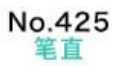

No.425-5B 笔直

No.425-9B<br>笔直

No.427S<br>上曲

No.428<br>上曲

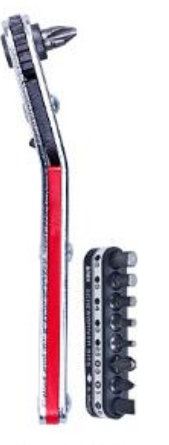

No.429<br>上曲

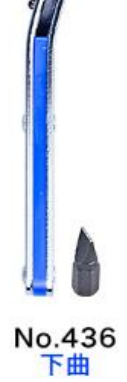

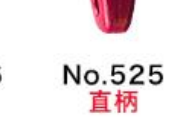

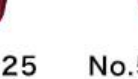

No.525-5B<br>直柄

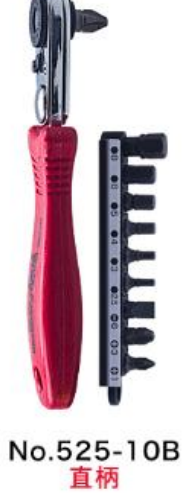

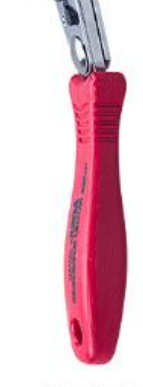

No.526<br>曲柄

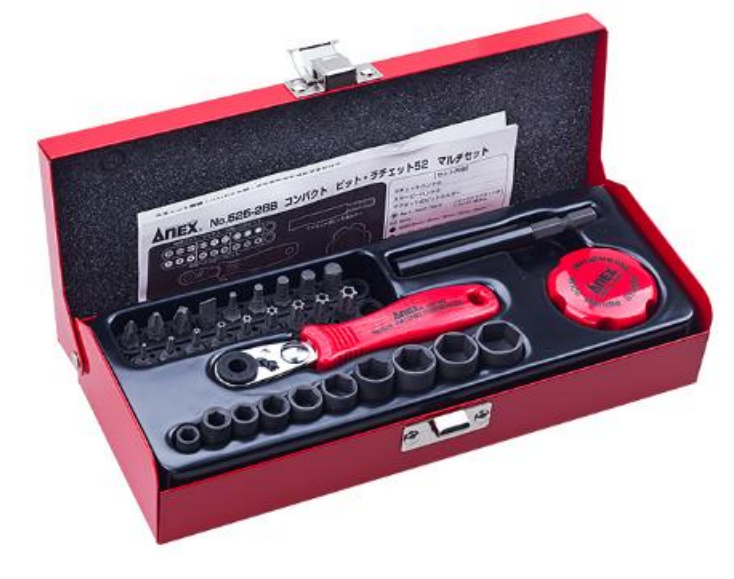

No.525-28B(套装)<br>草柄

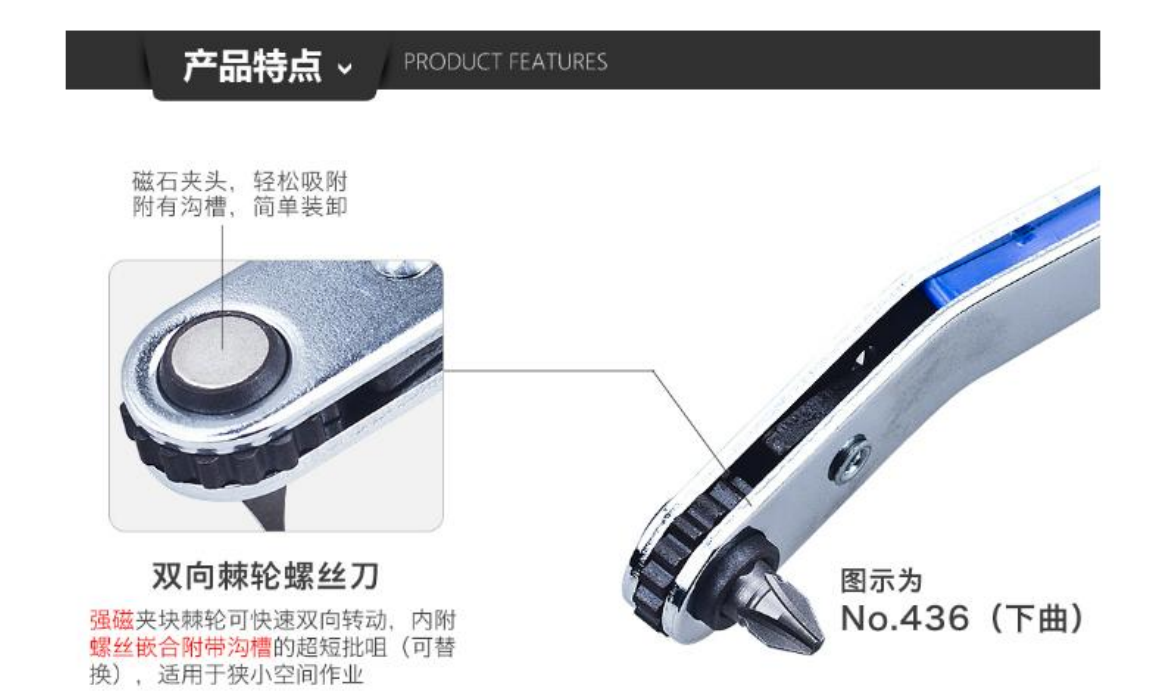

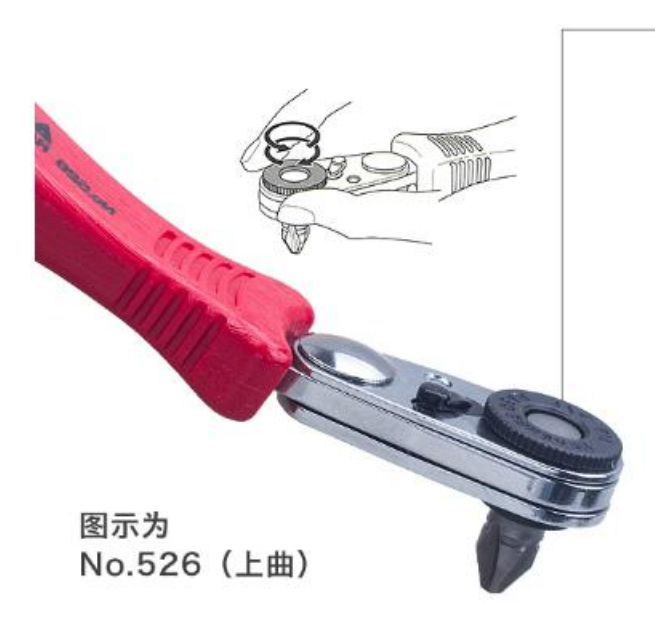

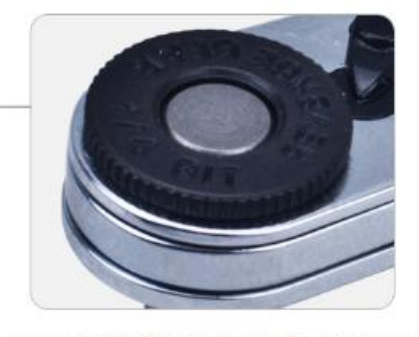

52齿数棘轮内六角螺丝刀

52齿数, 在狭小空间容易控制角度, 方便快捷,省时省力,适用性强; 内附超短批咀 (可替换)

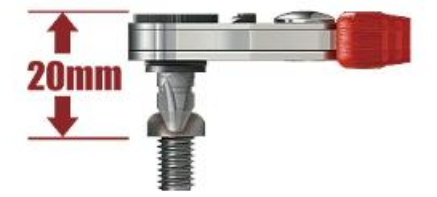

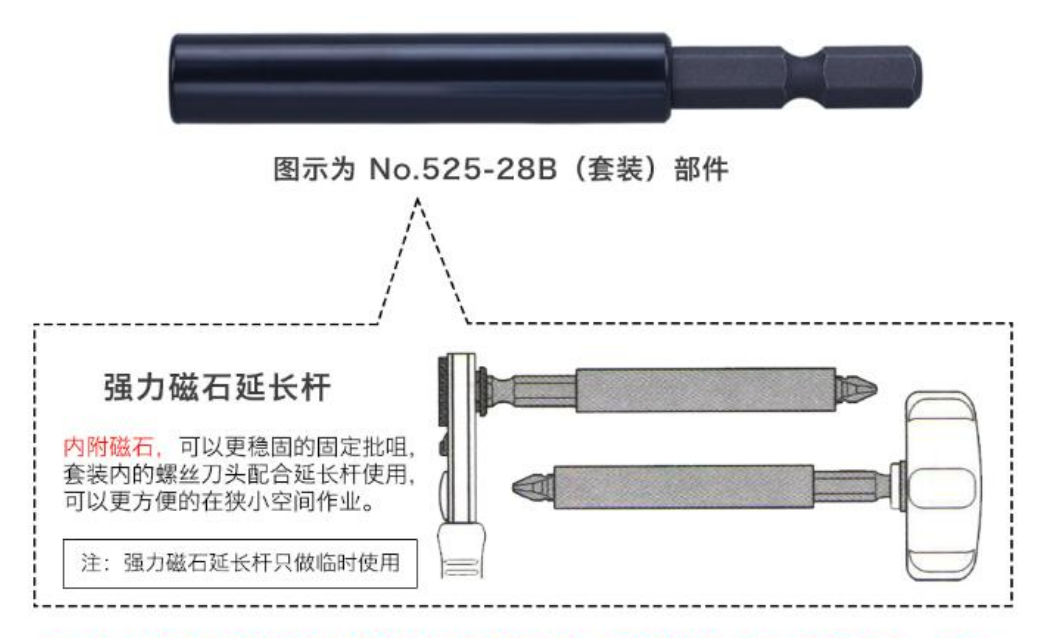

注: No.525和526系列棘轮螺丝刀和短柄螺丝刀均为塑料手柄, 不能敲击、撬杠、 外力强行夹持 (使用不当而损坏工具, 不提供退换货服务)

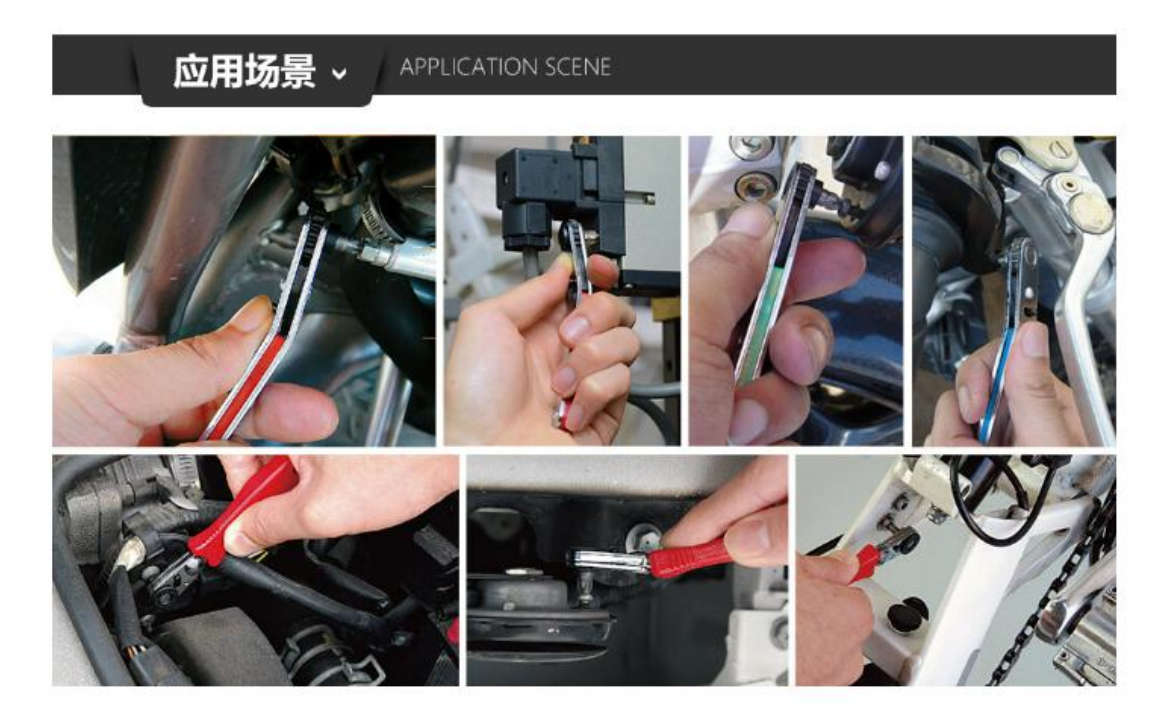

# **Action: nice&excellent**

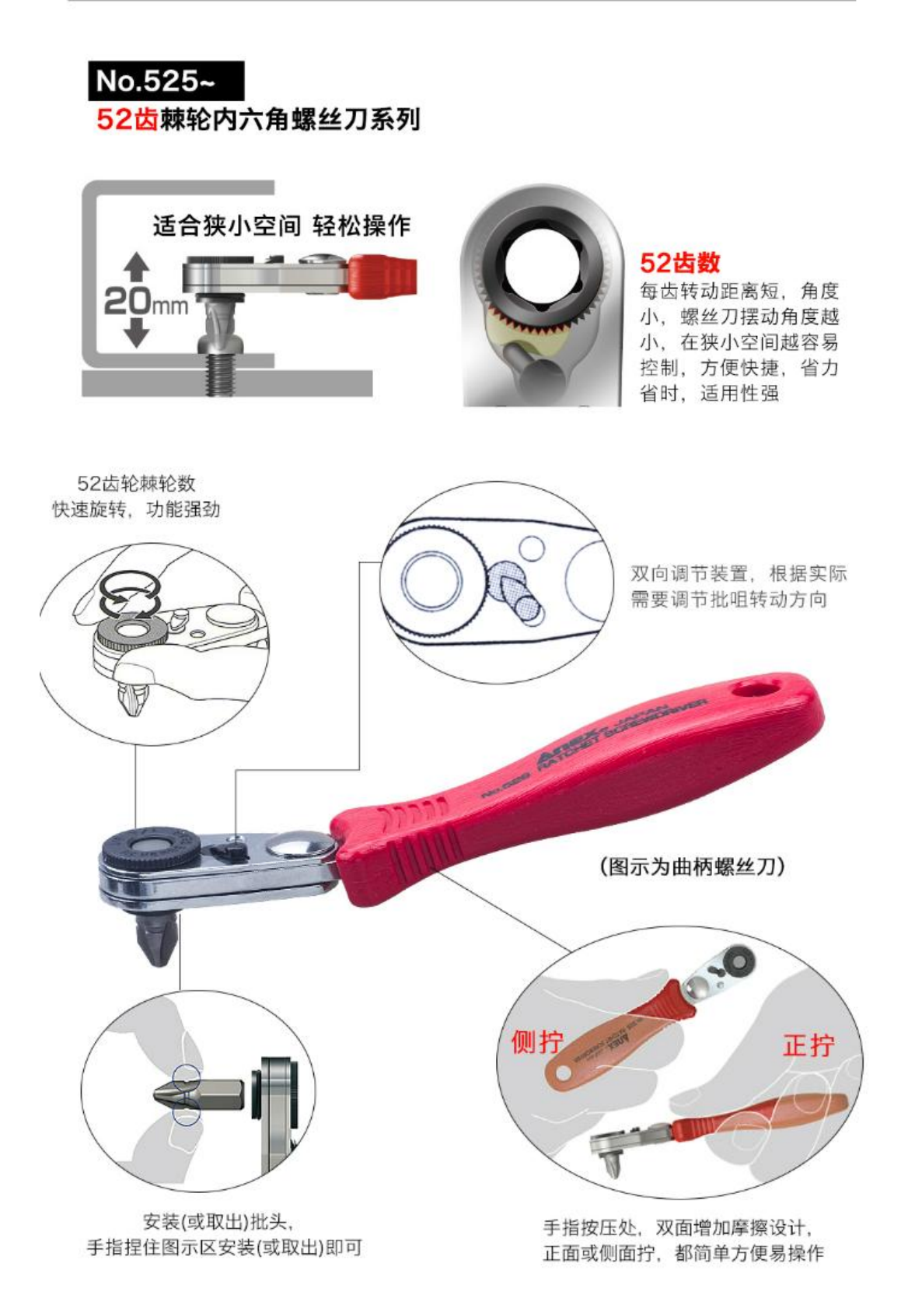

#### No.525-28B 52齿棘轮内六角螺丝刀套装 多规格超短钻头 (手动螺丝刀专用) 强力磁石加长杆 **TRONTEDES XY NGE**  $V_{n-r}$  $\theta$ 1  $\theta$ 2 $\theta$ 3  $\Theta$ 3 $\frac{25}{5}$  $\frac{6}{5}$ ్టి  $T^3$   $\tilde{r}$  110  $\sqrt{\frac{735}{120}}$   $\frac{735}{120}$ ख  $\frac{10}{127}$ TR. MASOS ANTONI SCHENDING À  $65667890$  $11$  $13$  $12$ 超短套筒钻头 短柄/宽柄螺丝刀 No.525直柄棘轮螺丝刀 (手动螺丝刀用)  $107mm$ 20mm 16mm ZOmm  $\overline{\epsilon}$ **ODOOO**  $\bigcirc$  $\circ$ 超短批头 (⊕ PH2\*19mm) 宽柄短柄螺丝刀 **nex** Stuboy **OPIM**  $187$  $29<sub>mm</sub>$ Handle Screw MADE IN JAPAN  $40<sub>mm</sub>$ Stubby 装着超短钻头时<br>( ⊕ 2X19mm )

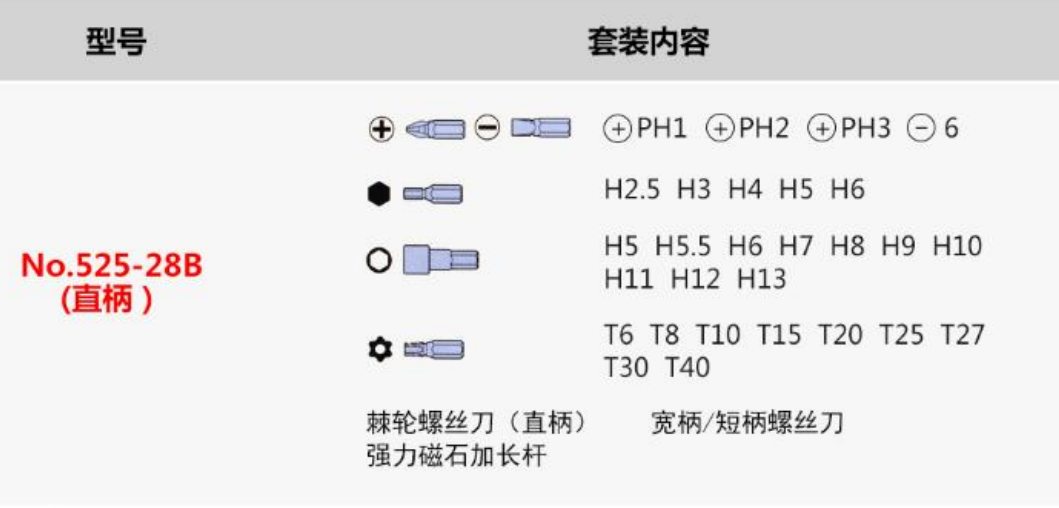

## No.525 (直柄)

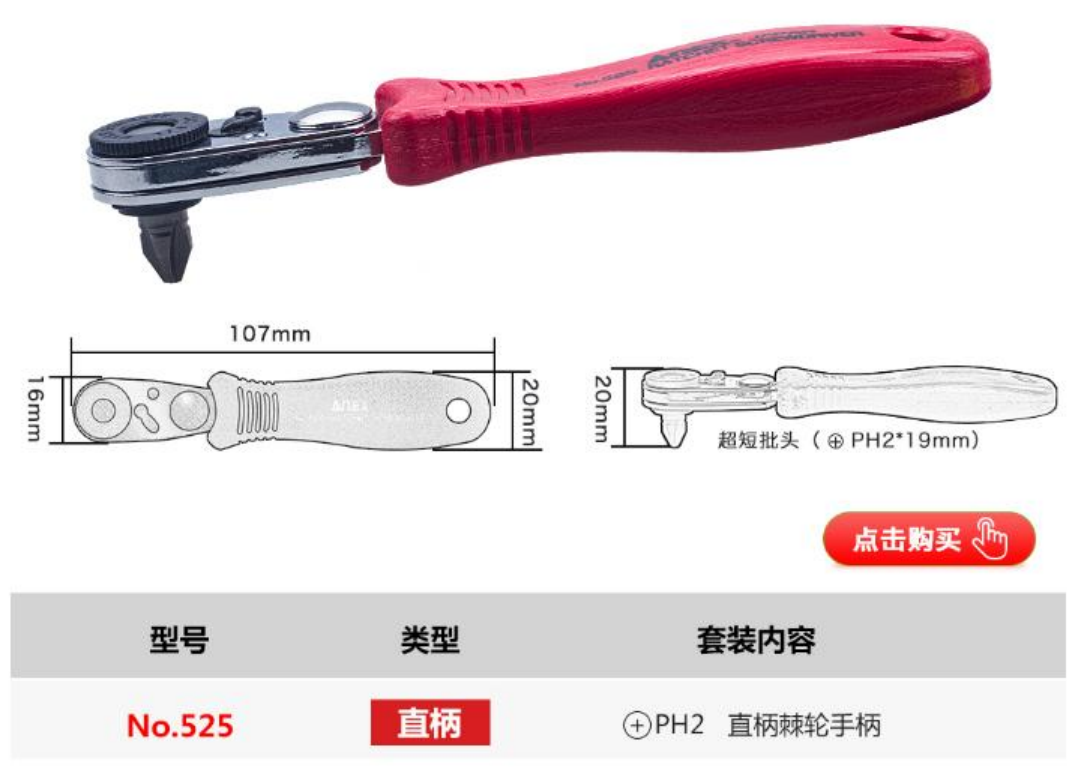

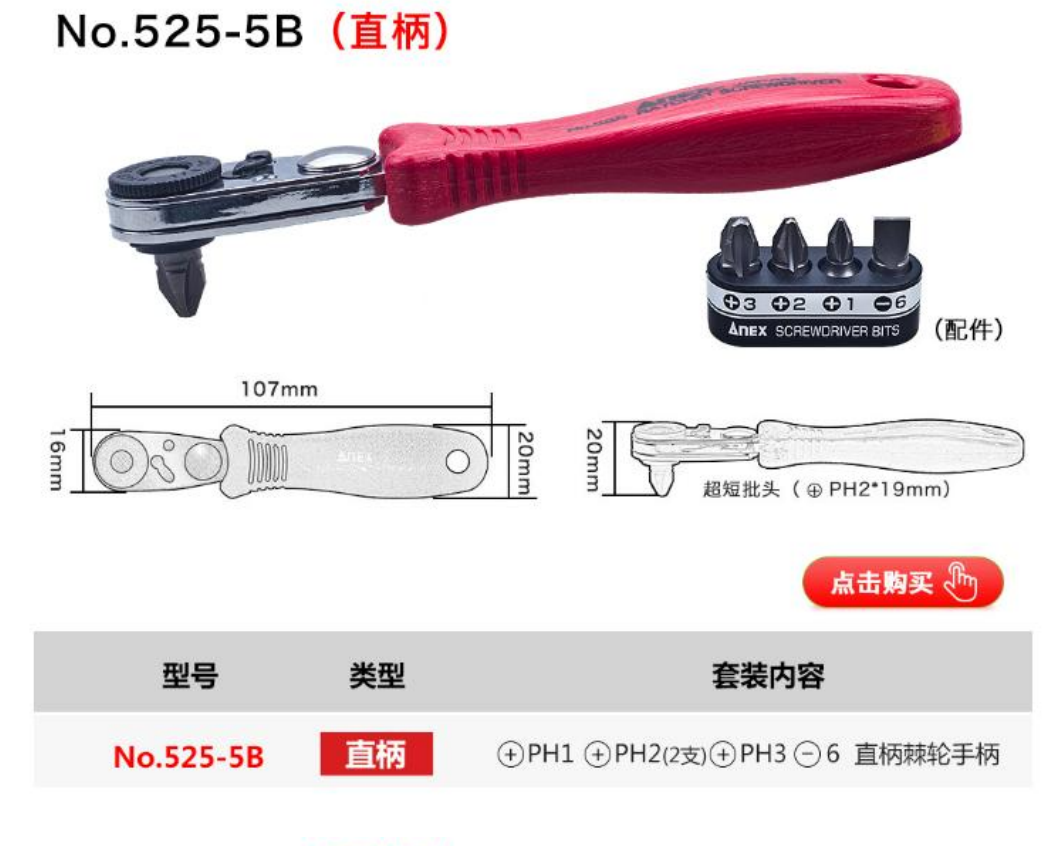

## No.525-10B (直柄)

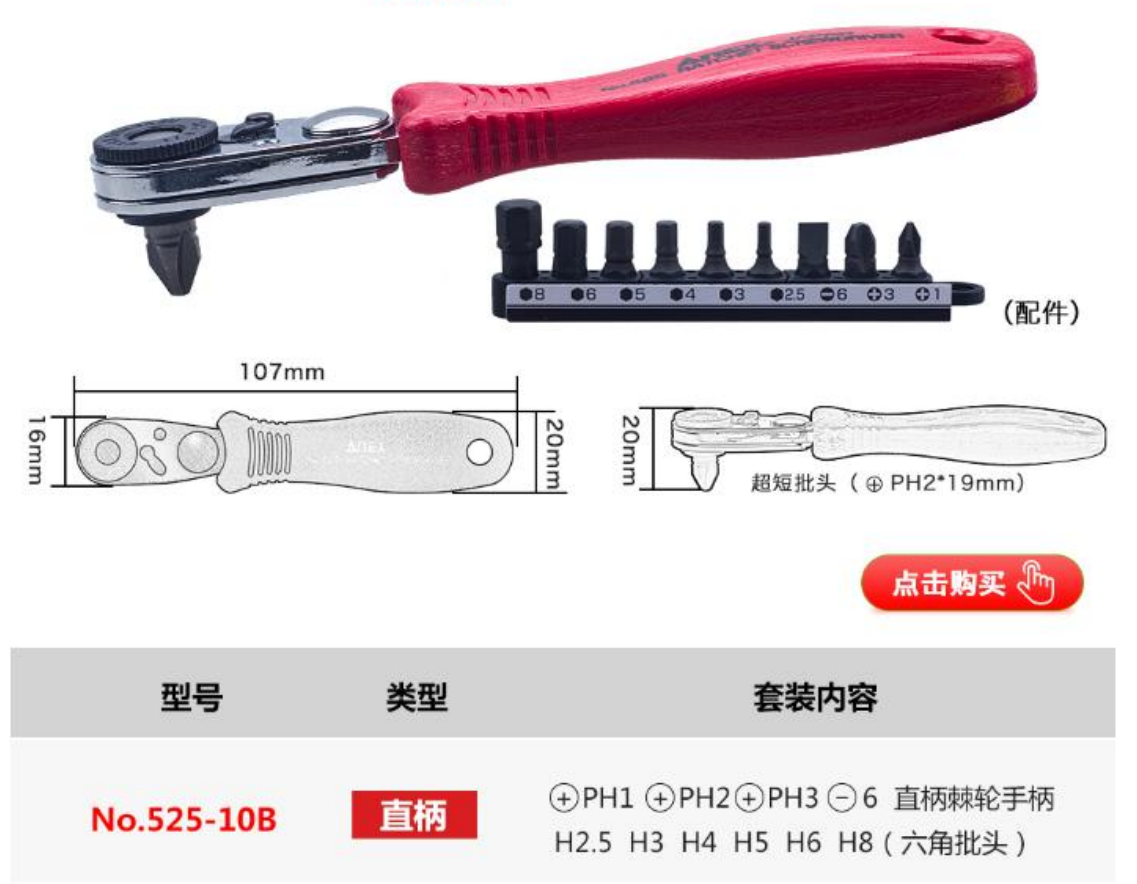

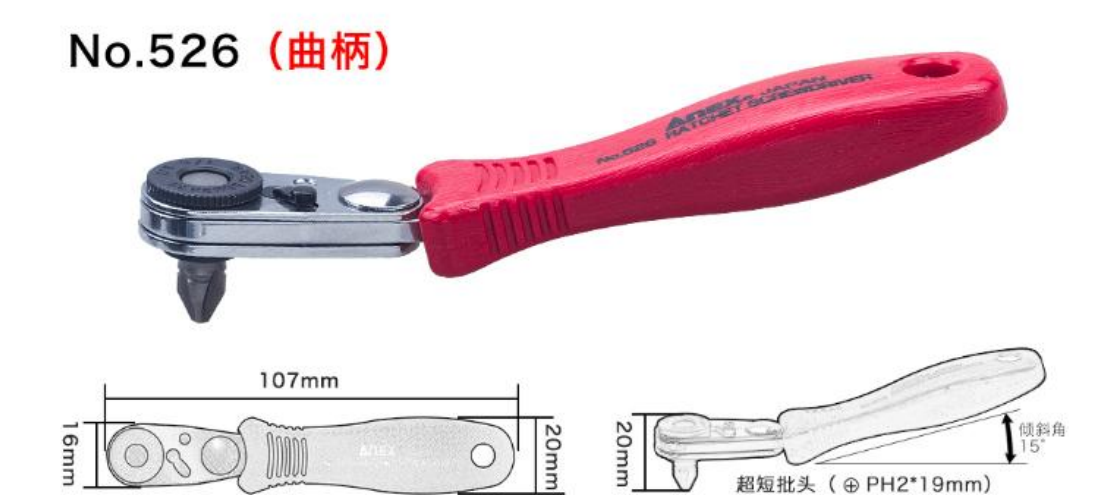

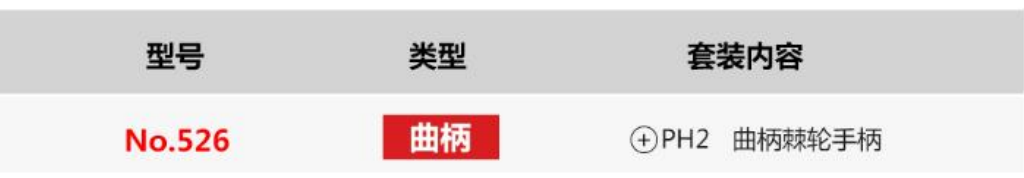

#### No.425~

超短付钻头胶印棘轮棘爪螺丝刀系列

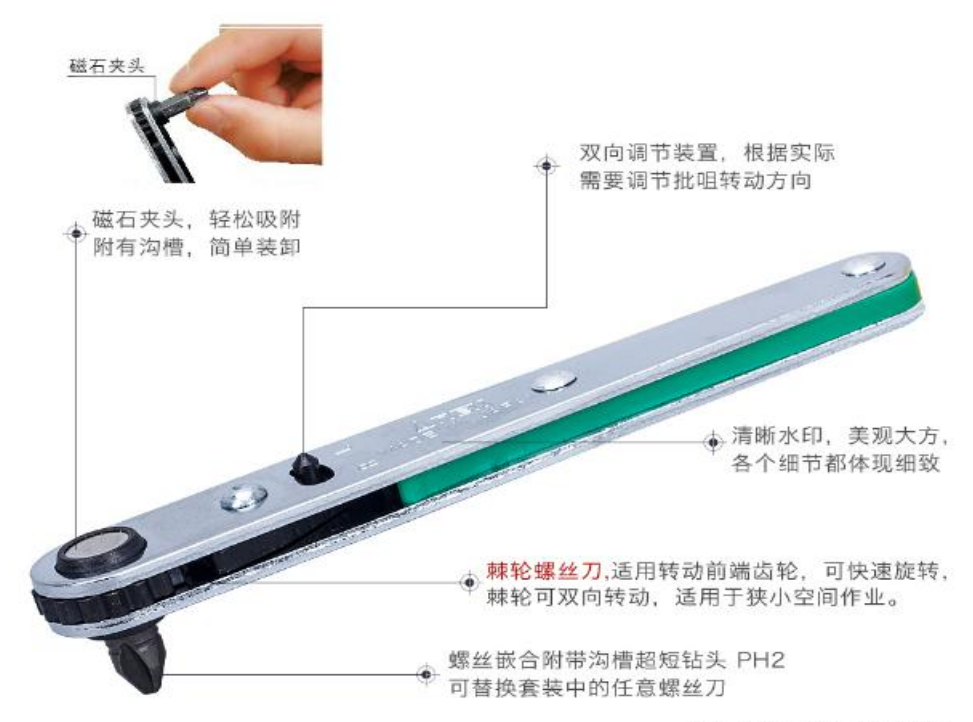

(图示为笔直系列螺丝刀)

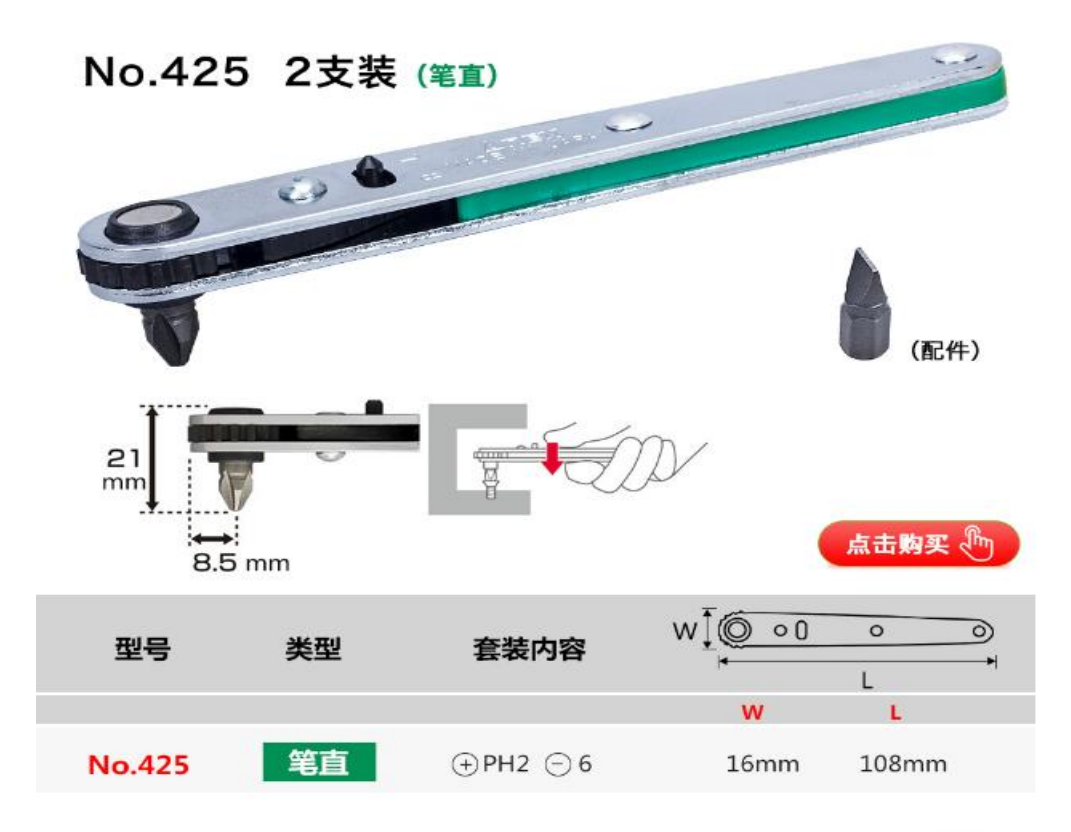

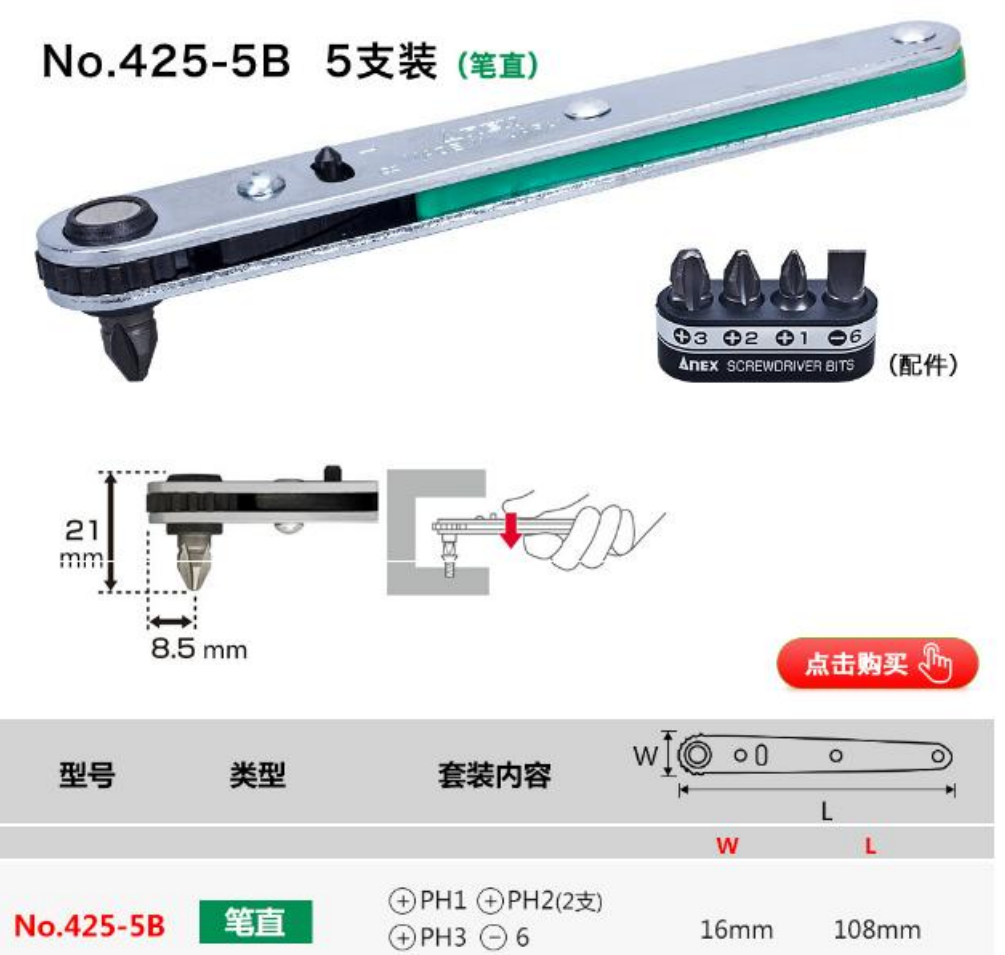

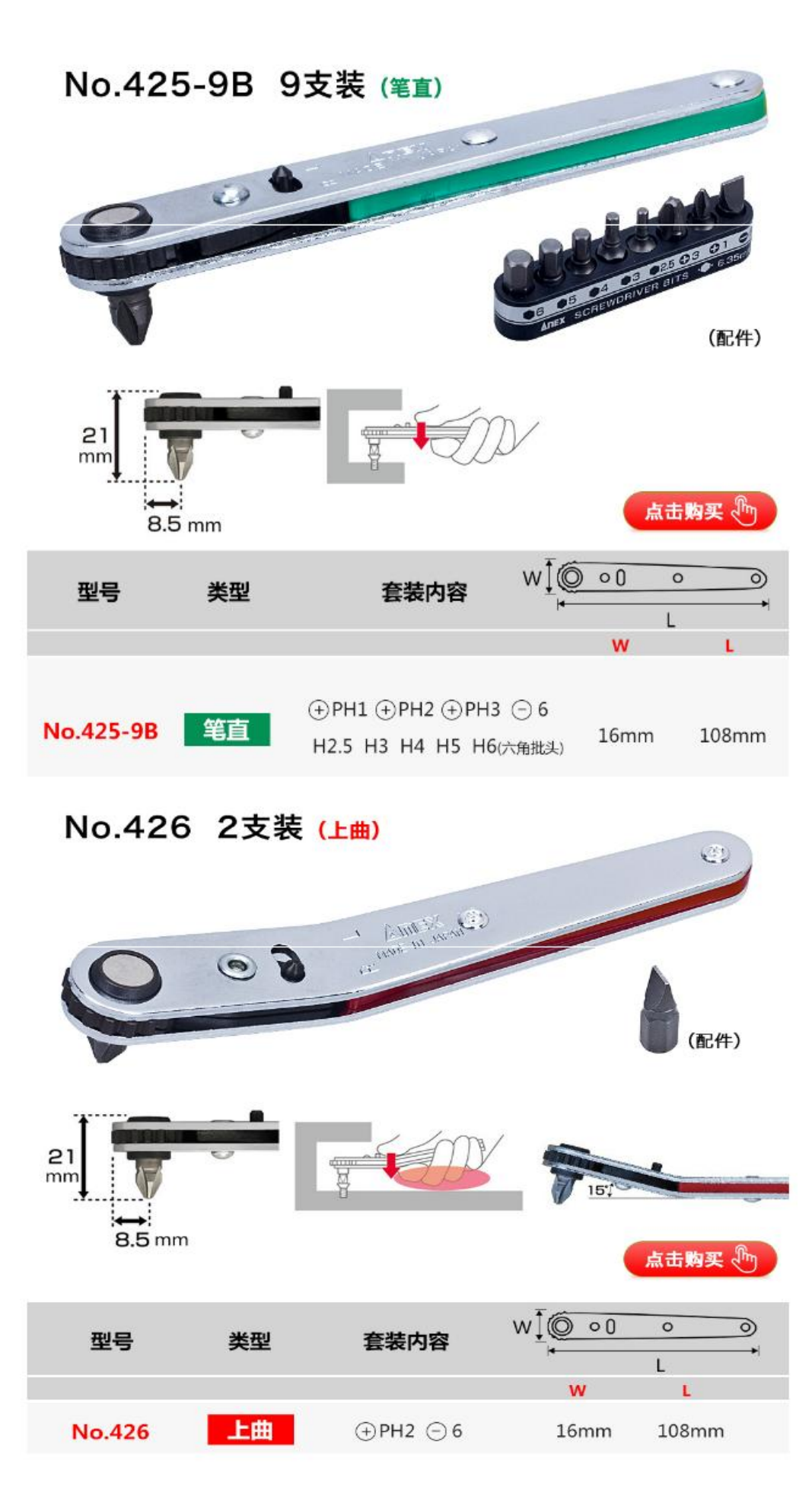

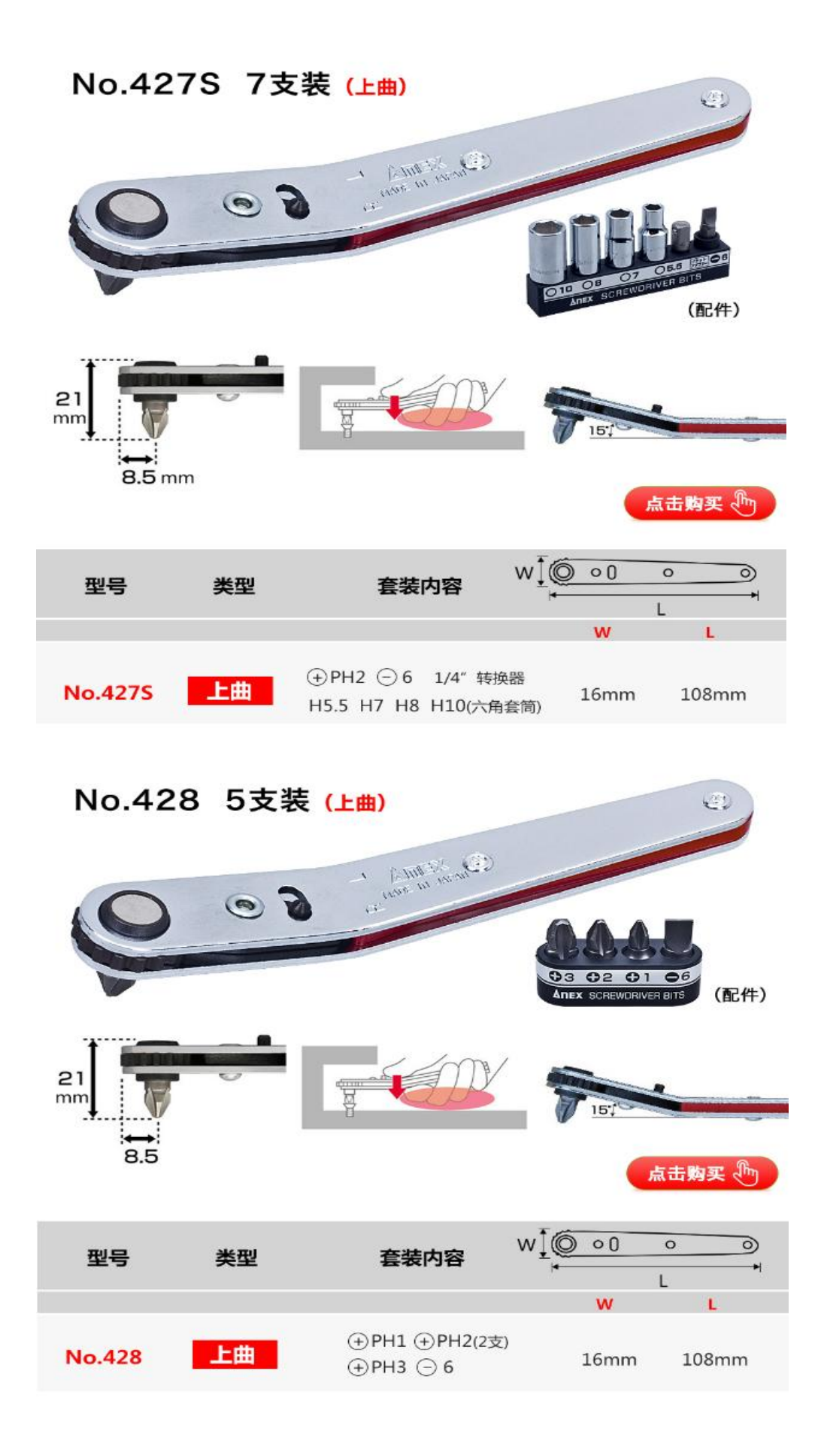

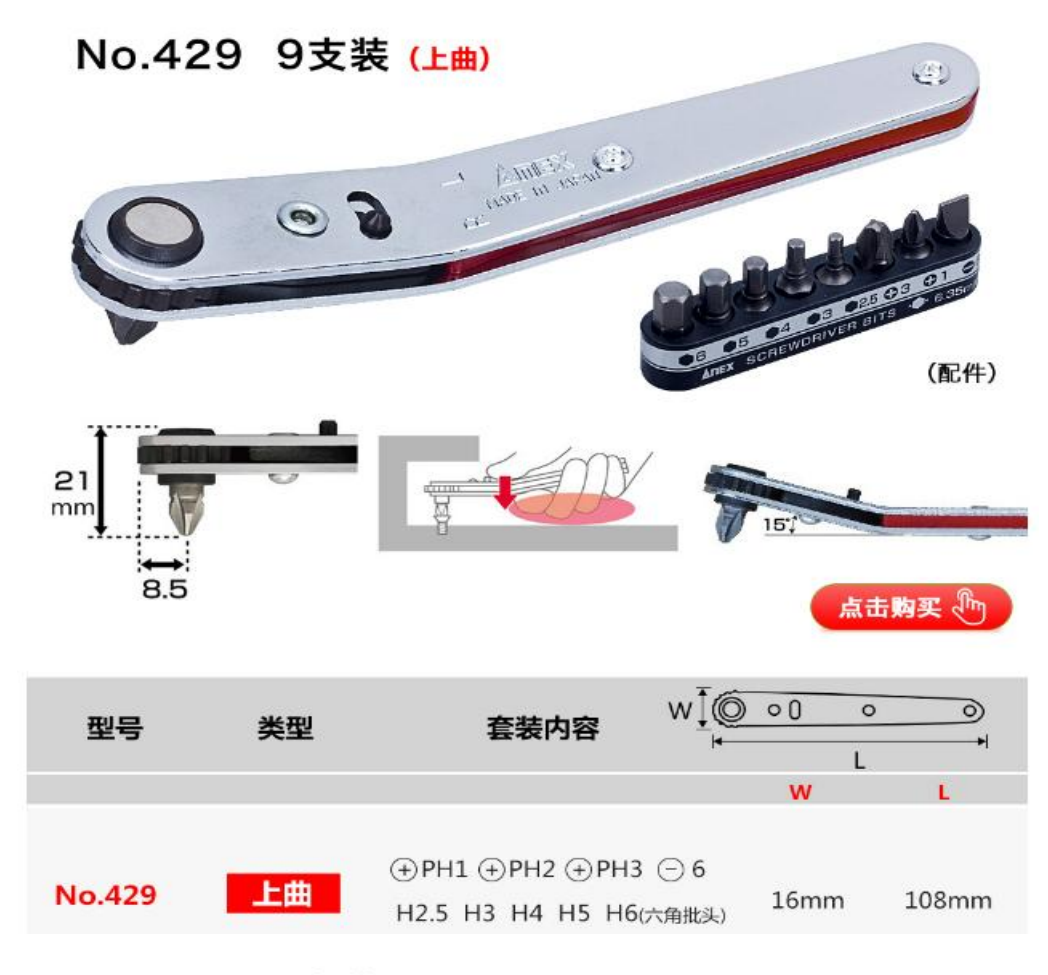

### No.436 2支装 (下曲)

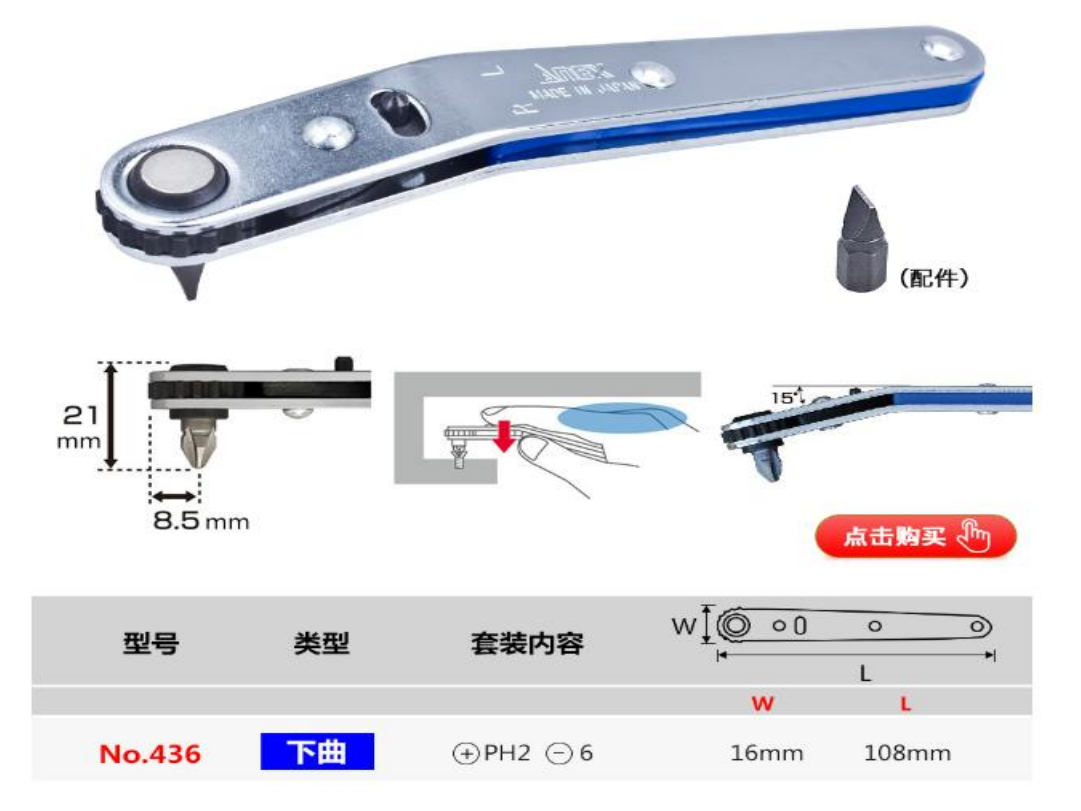

### 产品包装展示、

#### 超短付钻头胶印棘轮棘爪螺丝刀

No.429 九支装 上曲型超短付钻头 胶印棘轮棘爪螺丝刀

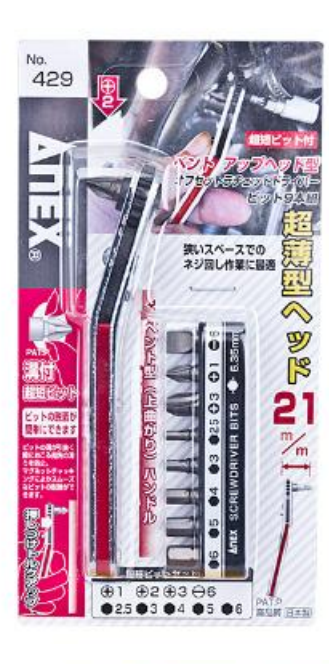

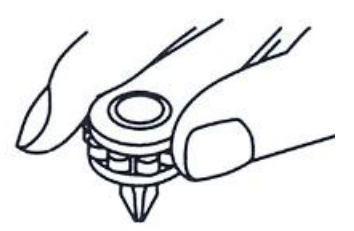

可用手指轻松旋拧螺丝刀

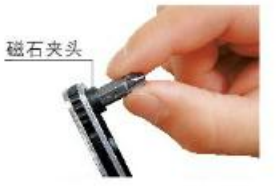

附有沟槽,可以简单进行<br>钻头的拆卸

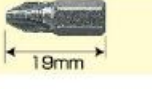

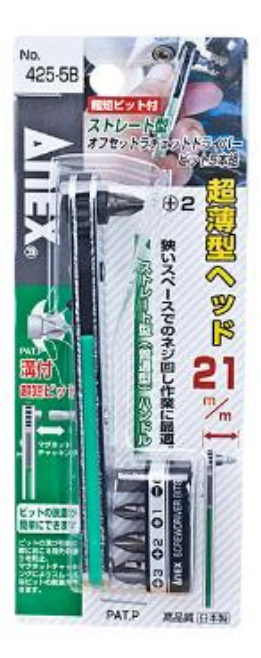

No.425-5B

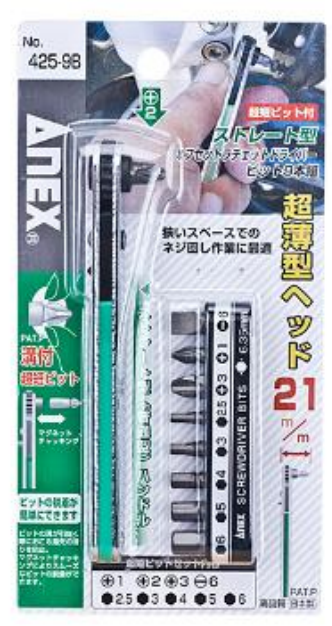

No.425-9B

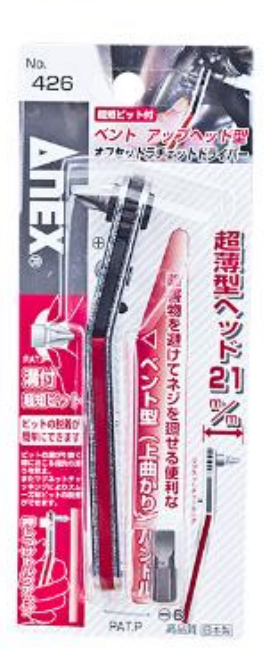

No.426

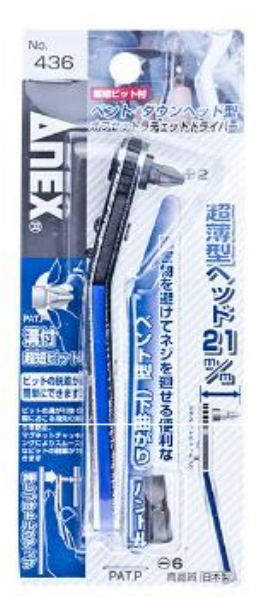

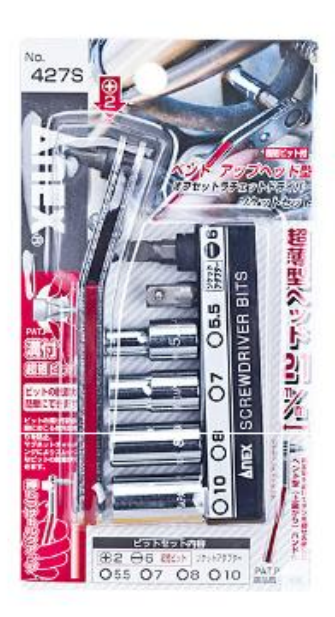

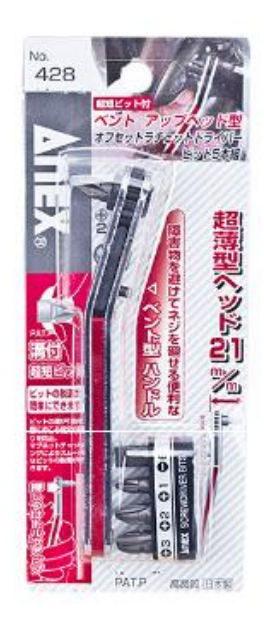

No.436

No.427S

No.428

No.<br>526

**Anex** 

## 52齿 棘轮内六角螺丝刀

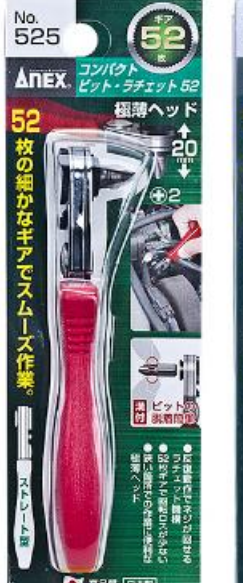

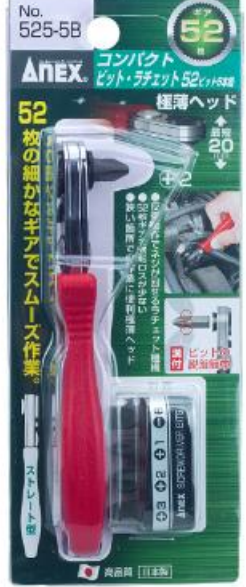

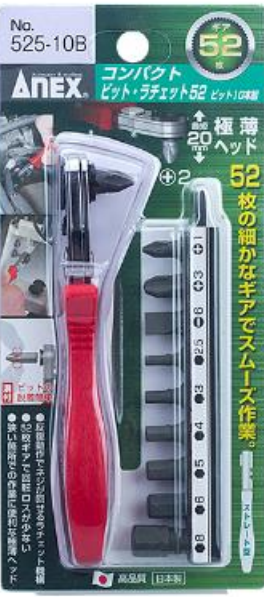

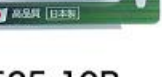

No.525

No.525-5B

No.525-10B

No.526

第2章 日本

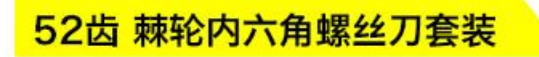

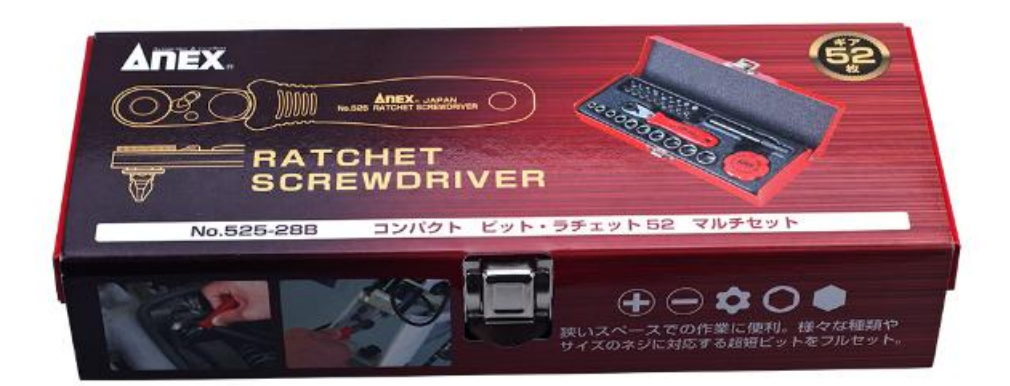

No.525-28B